## Download Adobe Photoshop CC 2019 Version 20 Cracked Licence Key [32|64bit] {{ last releAse }} 2023

Installing Adobe Photoshop and then cracking it is easy and simple. The first step is to download and install the Adobe Photoshop software on your computer. Then, you need to locate the installation.exe file and run it. Once the installation is complete, you need to locate the patch file and copy it to your computer. The patch file is usually available online, and it is used to unlock the full version of the software. Once the patch file is copied, you need to run it and then follow the instructions on the screen. Once the patching process is complete, you should have a fully functional version of the software on your computer. To make sure that the software is running properly, you should check the version number to ensure that the crack was successful. That's it - you have now successfully installed and cracked Adobe Photoshop!

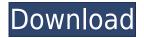

I had my keyboard set up and ready to go. I was frustrated messing with it, trying to adjust all the settings because unlike the Mac app (no default keyboard), I couldn't even remember a shortcut to change the number of columns I wanted to see on the preview, or what the shortcut was for fixing the preview to show as well (I know it's in the menu somewhere). The only way to get around it was to keep hitting the up arrow until I saw the preview with my column setting. If I wanted to change the preview, I had to start back at step 1 and start all over. Also, I have a MacBook Air and I can't find a way to get the MacBook Pro to look like the Mobile app on the iPad Pro. The desktop app is a HUGE downer. The keyboard shortcuts all work on the Mac versions but not on the iPad Pro. I wouldn't say exactly the same is true. It was bound to happen sooner or later that some of us took notice that Lightroom was the best available cross-platform solution for editing photos. Logically, somebody was going to make an application that could open Adobe Photoshop files. However, this is really just about convenience. After all, Lightroom is a "Photoshop" clone. All editing functions are effectively there. Furthermore, Lightroom is not exactly very difficult to operate if you know Photoshop at all. When you start using Lightroom 5 in the course of your workflow, you might see various issues with your files, some that have been identified and some that have not been identified. That is normal. This is only the beginning of a long process for Adobe to publish robust library and indexing algorithms and for its users. For example, I've come across individual images where a very important photo I got from a friend is missing in Lightroom. In this case, I wasted a lot of time to reimport the picture. This was because Lightroom didn't recognize it as such a picture. Perhaps I'll report it to Adobe. However, I'm sure other users have had similar experiences with the same file. This is understandable, though, as Lightroom is a photography workflow management tool, not a library version. Finally, it's worth mentioning that Lightroom 5 has noticeably fewer issues with JPEGs and TIFFs from my experience, with the exception of the above one. I have no idea why it's missing the picture.

## Download Adobe Photoshop CC 2019 Version 20Keygen For (LifeTime) License Key 64 Bits {{ latest updaTe }} 2023

Break up the shape of an image with a polygonal divide. Isolate the parts of the image you'd like to focus on to create interesting, unique backgrounds. They can be used to blend the foreground of the image with the background which adds even more depth to your image. Draw polygons, then chop the image into different shapes by pressing the spacebar. You can choose to fill in or remove the light areas inside your shape using the switch handles available on the edge of your line. Move the line you draw around the image to create a mask shape, then flip it using the X control bar. The convenience of using this tool is that it's easy to make a shape when it's suspended above the lines you draw. It is also simple to trace around and come back around to a previously made line. Once you've drawn your image, turn the transparency down to blend your new shape. Create a new layer and begin to customize your shape. You can draw or trace around the edges of a shape using the ellipse selection tool to turn the transparency down to just a line, then create as many layers as you'd like and you have a unique background shape you may use in combination with your other elements. Put one layer behind the other to customize each shape. Choose the Black & White outlet to transform your image with this adjustment layer. You can cut and paste the colors of your image while using the three color options, black to white. This adjustment layer gives you the ability to control your entire image-straighten and adjust your perspective, lighten and darken your image, adjust the color saturation, sharpen your image, and create different textures. 933d7f57e6

## Adobe Photoshop CC 2019 Version 20Activation Code For Windows {{ latest updaTe }} 2023

Adobe Photoshop Elements users may face some difficulties. But they may not give up their preferred photo editing software because of that. As two main features - web hosting and the cloud - are meant to replace the traditional ways of storing images by bringing them to the cloud and using the app remotely, they may make the transition a bit smoother. Those two features are equally responsible for a shift in the way we download stuff in the digital age and can possibly help you keep that great photo editing software. But also strengthen your capability in photo editing and design in general! An early entry to the digital image editing, Adobe Photoshop EI has been established as a powerful tool in the area of Retouching and Photo Composition. Changed the web technology, it renamed its cloud home and functions quite differently than the earlier. Need a better way to edit and share your photos? You can now use the powerful features offered by the cloud for photo editing, all available for free, and share the edited photo on the web. That's a feasible new approach and can even save you time and hassle. Modern technology has made it very simple with the updated cloud software. Adobe Master Collection Elements is a powerful professional software package that's packed with tools and features for photo editing, graphics, and layouts, alike. It's designed to prioritize ease of use for the beginner, offering a streamlined user interface and logical workflow that make it simple for non-graphic designers to work with powerful tools like Adobe Camera Raw and Adobe Photoshop at their full potential. Elements is easy to learn and has a growing number of tutorials and support materials online.

download photoshop cs6 online can i use photoshop online without download photoshop for mac online download photoshop free online download mac photoshop online download baixaki online photoshop free download full version use photoshop cs6 online free without download photoshop portable online free download free photoshop download online photoshop online kostenlos ohne download

The Actions panel is nestled next to the Edit menu inside Photoshop's main window. Simply choose the Actions tab and you'll see all of your actions at once. When you click on an action, the interface will prompt you to select the item that you want it to process. For example, clicking on the Pencil Shortcut action allows you to turn the highlighter tool into a pencil. You can also set these actions to run as soon as you spawn the app. Alternatively, you can run them via a Nested panel. Once you open this panel, a darkened area will appear on screen to indicate that it's been set up. You simply drag actions into this panel, which will automatically appear on the timeline the next time you launch Photoshop. You can also go to Edit > Preferences > General for more information on the actions panel. All of the actions in the Action panel are represented as icons in the upper left of Photoshop's interface, with the toolbar taking shape in the lower left. The toolbar is represented by smaller icons in the top left, which represent each tool. You can click and drag these icons in any order to drag the corresponding tool to the top of the toolbar. Each tool's icon links to copy, edit and delete options. The various tools on the toolbar can be chained together. For instance, clicking the Pencil icon in the middle of the toolbar opens the Pencil brush at the top of the tool panel. Clicking on that brush will result in the Brush tool on its own to process the paintbrush. You can then cycle through any unused tools on the toolbar by clicking the brush on the tool bar.

Right now, if you use Photoshop for web design, it can use a difficult path to identify and sort objects in a drawing. The new Path Actions feature helps you create and apply paths faster and more accurately. It improves the hand-eye coordination you need for web design and illustration and opens up new possibilities in web design. The new Color Dodge tool is designed to grab an area of an image based on a foreground or background object. This allows you to create an image where the object is the darker area, rather than the background. Macro Tools has never been easier! Adobe has introduced a new set of Macros that enables you to record your own actions in Photoshop to quickly perform adjustments when you are using the same settings over and over. With Shape tools, you can select an object and then "shape" the way you draw or paint with one click. The Shape tools also allow you to automatically apply and adjust shapes to an image for editing and retouching effects such as creating a chalk drawing. The Golden Retouch tool has been reimagined to make retouching area selections easier to remove wrinkles and improve a photo's overall appearance. The Healing tool, which makes selections more accurate by matching colors throughout a range, has gotten even smarter. It now shrinks and expands selections based on both the foreground and background.

https://jemi.so/3suffhosmagfu/posts/KqiAdJmUfozbPmm2FKU5 https://jemi.so/0quiperMconyo/posts/35YMtJlF5hMAI6MoKyUx https://jemi.so/0quiperMconyo/posts/IW1UIRpvssH0Su1PzAIC https://jemi.so/3suffhosmagfu/posts/aoXSZXClsJkqsJGblfyn https://jemi.so/3suffhosmagfu/posts/xioQG0sDEFJ17cY0i5Ip https://jemi.so/0quiperMconyo/posts/fMD2k3iTtz4r4S9UvYm5 https://jemi.so/0quiperMconyo/posts/bh4XzQZ0tk4IaKmNjwzi https://jemi.so/0quiperMconyo/posts/oaQpIDf1EOFEOt9FcXWd https://jemi.so/0quiperMconyo/posts/n40VJcMBqzmLhkkat5Xi https://jemi.so/3suffhosmagfu/posts/Aj8MKiDzPupZoeMK0e2d https://jemi.so/0quiperMconyo/posts/haWhllpmpGev05Bn5jQV https://jemi.so/3suffhosmagfu/posts/ntEEw0izZbPRqZzMQzYF

The Photoshop software can be effectively used for image manipulation. However, it can be also used for web design, photo retouching, catalogs and many other uses. The software has over 40 different categories including layers, selection tools, retouching, perspective correction, distortion correction, frame removal, and it is the world's most used image editor. The software has over 40 different categories, including layers, selection tools, retouching, perspective correction, distortion correction, frame removal and numerous others. To edit large images, you will require a computer with high processing power. If you have a high-end computer, you can easily edit documents with the applied techniques. It cannot save large documents, but it has a library to save smaller images. It is highly flexible and can integrate other software involved in the image creation process, even if it's a different program. You can use it for print output, graphic design, photo editing and many other purposes. For this to work, you need to install the software and learn the tools included in the program. Adobe Photoshop has been the tool of choice for graphic designers and other professionals for over 20 years. It has many features such as a tool set, outlining, content management and several other tools. Photoshop lets you edit photos using various techniques. You have the ability to create new layers and use different tools for each layer. You can also create new effects, add special effects, and apply new effects on the entire image.

The application offers Seamless Design functionality, which enables you to make subtle, nondestructive modifications to different areas of a single image to create a consistent effect. This update also introduces support for a feature called the Design Sandbox, to make it really easy to try out different styles of design or site mockups. In 1988, Thomas and John Knoll developed the first basic version of Photoshop. Later, it was taken over by Adobe systems. Then the software has been upgraded and updated with more advanced features, a set of tools, and commands. In 1988, Thomas and John Knoll developed the first basic version of Photoshop. Later, it was taken over by Adobe systems. Then the software has been upgraded and updated with more advanced features, a set of tools, and commands. The Photoshop CC version is the latest version of the series and it is a part of the Adobe Creative Cloud branding. Possibly one of the most mind-blowing new features from Photoshop for the year ahead is the introduction of Neural Filters. It's actually a new workspace within Photoshop with filters powered by Adobe Sensei. Equipped with simple sliders, you can make magic happen such as changing your subject's expression, age, gaze or pose in the time it takes you to say "AI technology". To access Neural Filters head to Photoshop, and choose Filters > Neural Filters. Photoshop Elements brings much of the visual magic pioneered by Adobe Photoshop to nonprofessional consumers. Adobe's consumer photo editing software continues to make splashy Photoshop effects possible for novices. Like Adobe's pro-level Creative Cloud applications, new features in the 2023 Elements version add web functionality and take advantage of Adobe's AI technology, called Sensei. Elements provides many of Photoshop's tools and capabilities without requiring you to sign up for a subscription, as its big brother does. With its wealth of tools and ease of use, Photoshop Elements remains a PCMag Editors' Choice winner for enthusiast-level photo editing software.